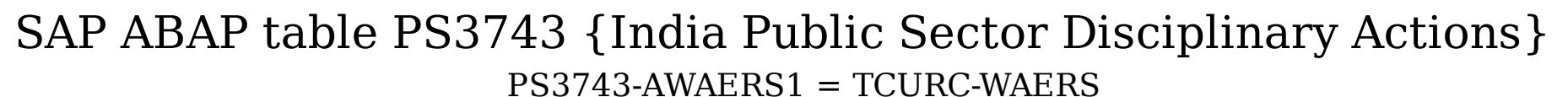

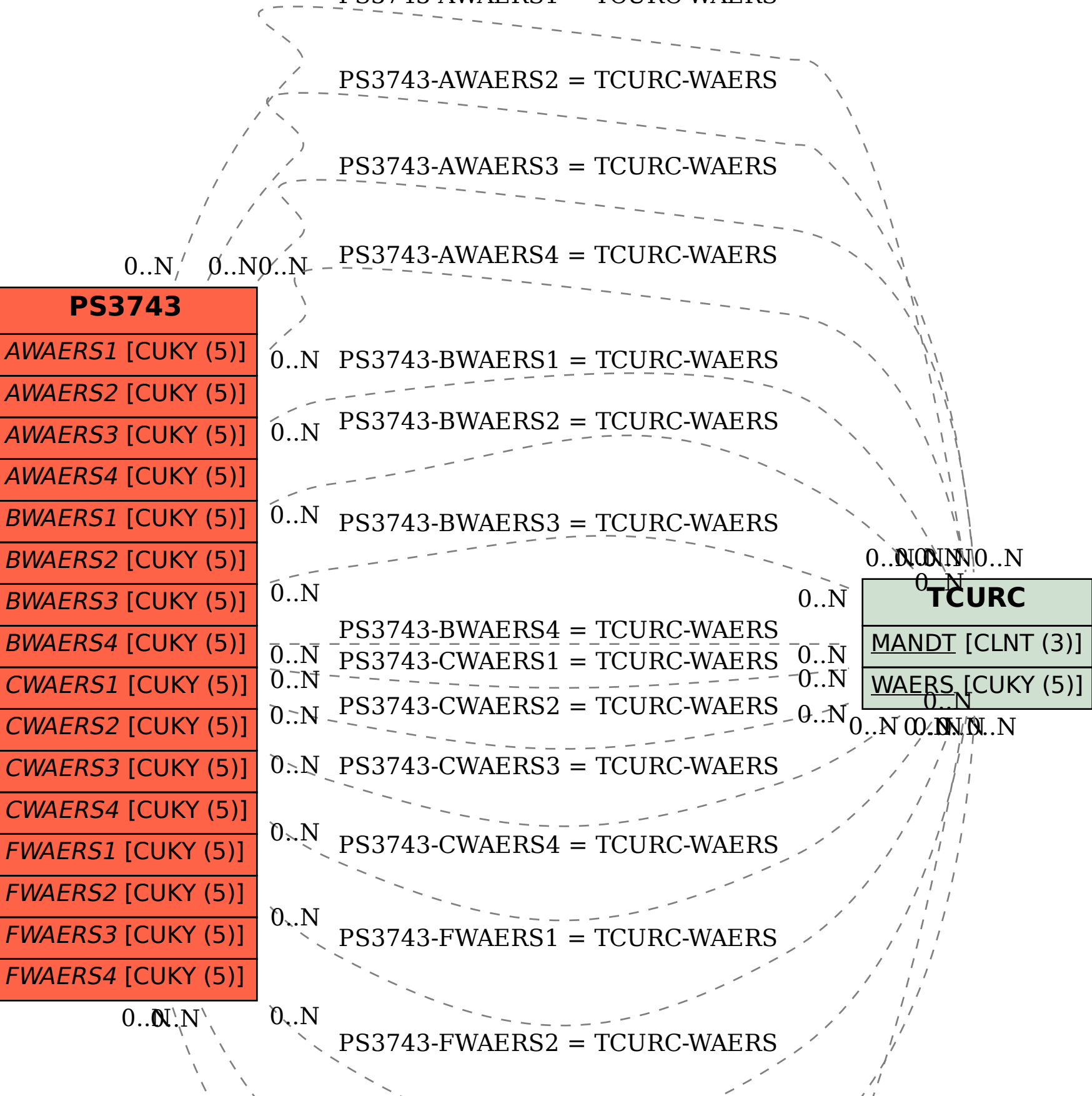

PS3743-FWAERS3 = TCURC-WAERS

 $3$ -FWAERS $4$  = TCURC-WAE